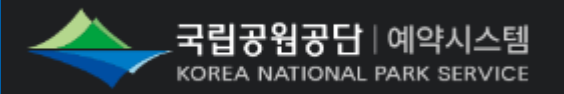

# **쿠키삭제 매뉴얼 (PC)**

#### **CONTENTS**

- 1. 쿠키 삭제 이유
- 2. 웹 브라우저별 쿠키삭제 방법
	- 2.1. 엣지(Edge) 브라우저
	- 2.2. 크롬(Chrome) 브라우저

# 1. 쿠키삭제 이유

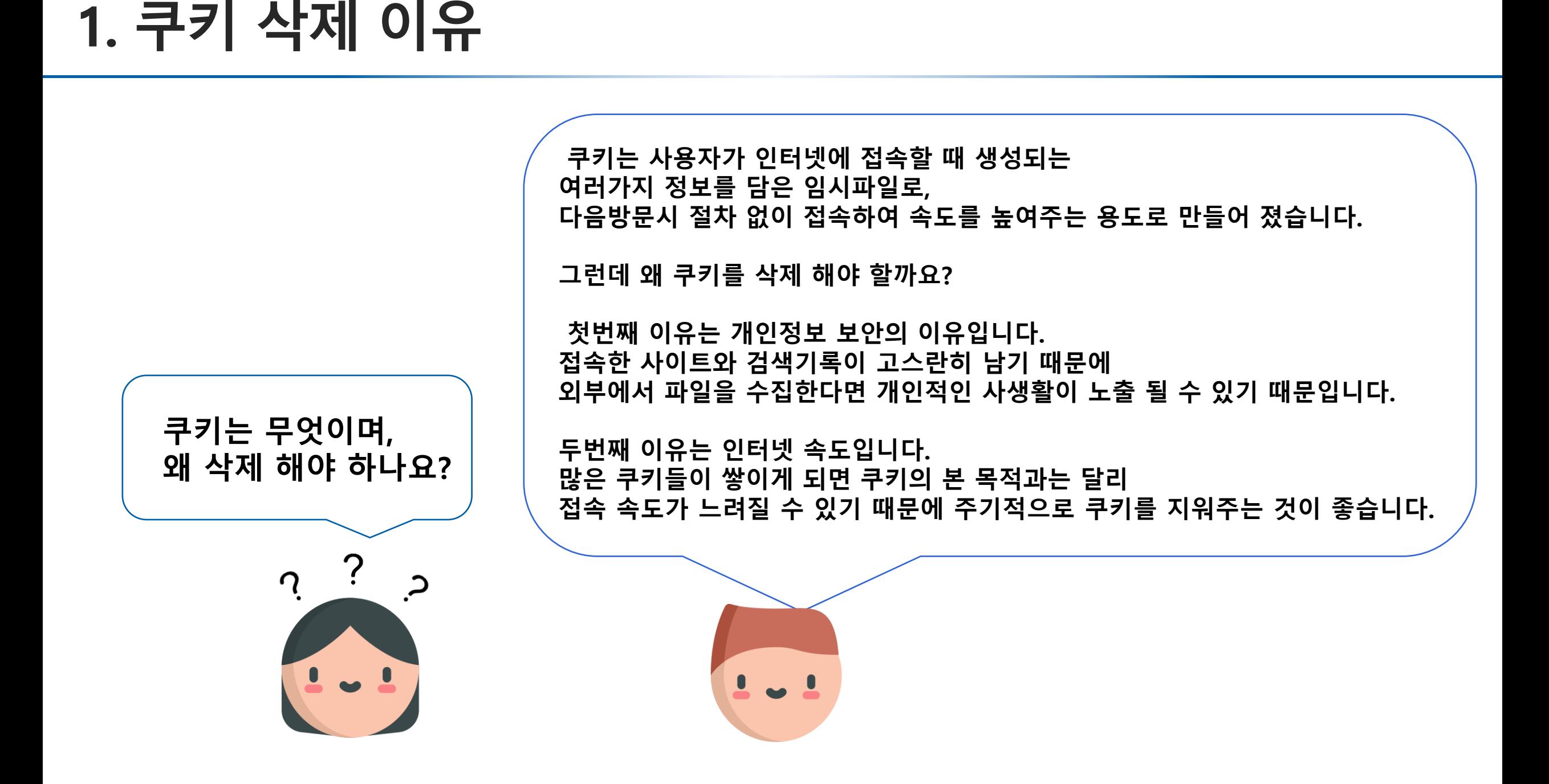

# 2. 웹 브라우저별 쿠키 삭제 방법

## **ⓒ 2.1. 엣지(Edge) 브라우저**

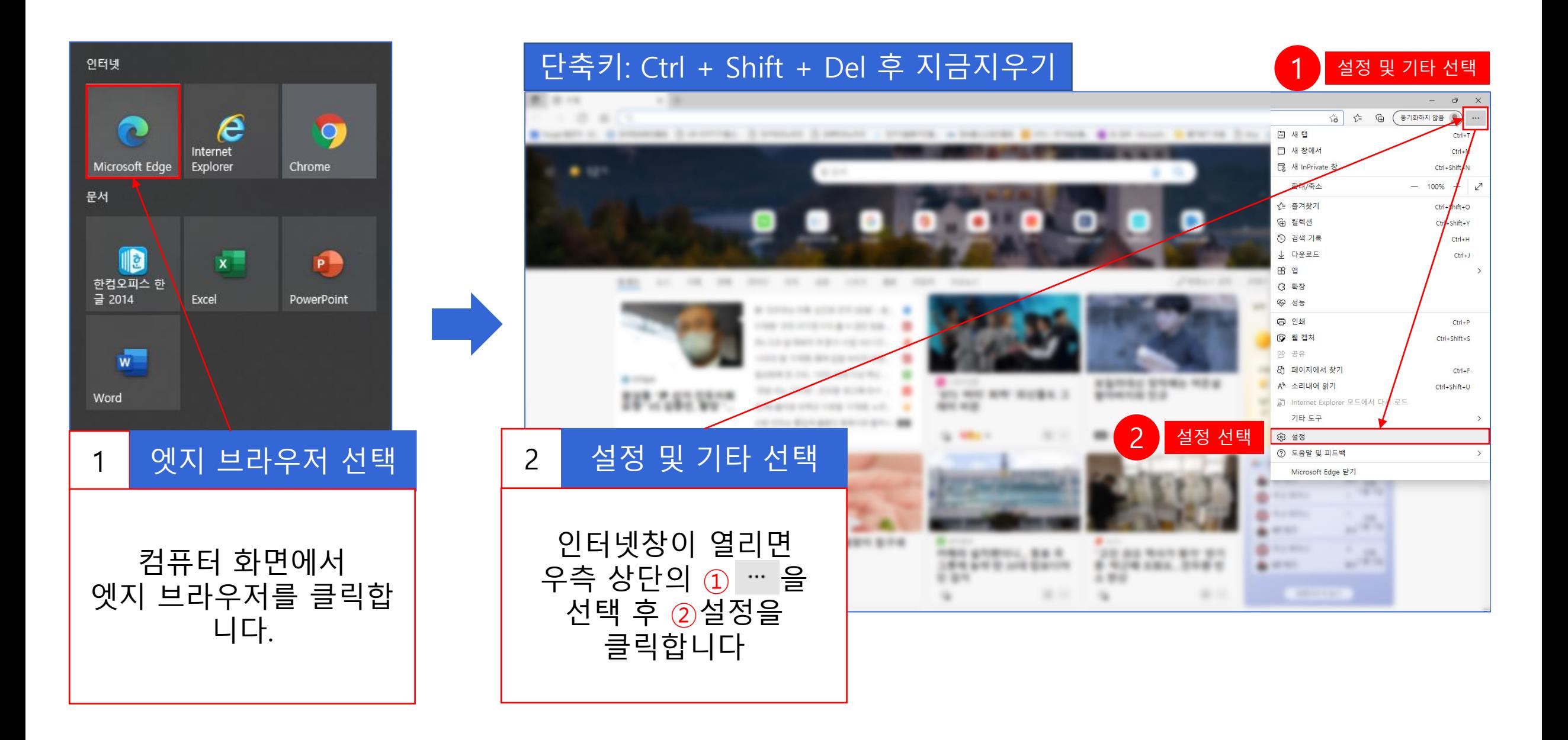

## **ⓒ 2.1. 엣지(Edge) 브라우저**

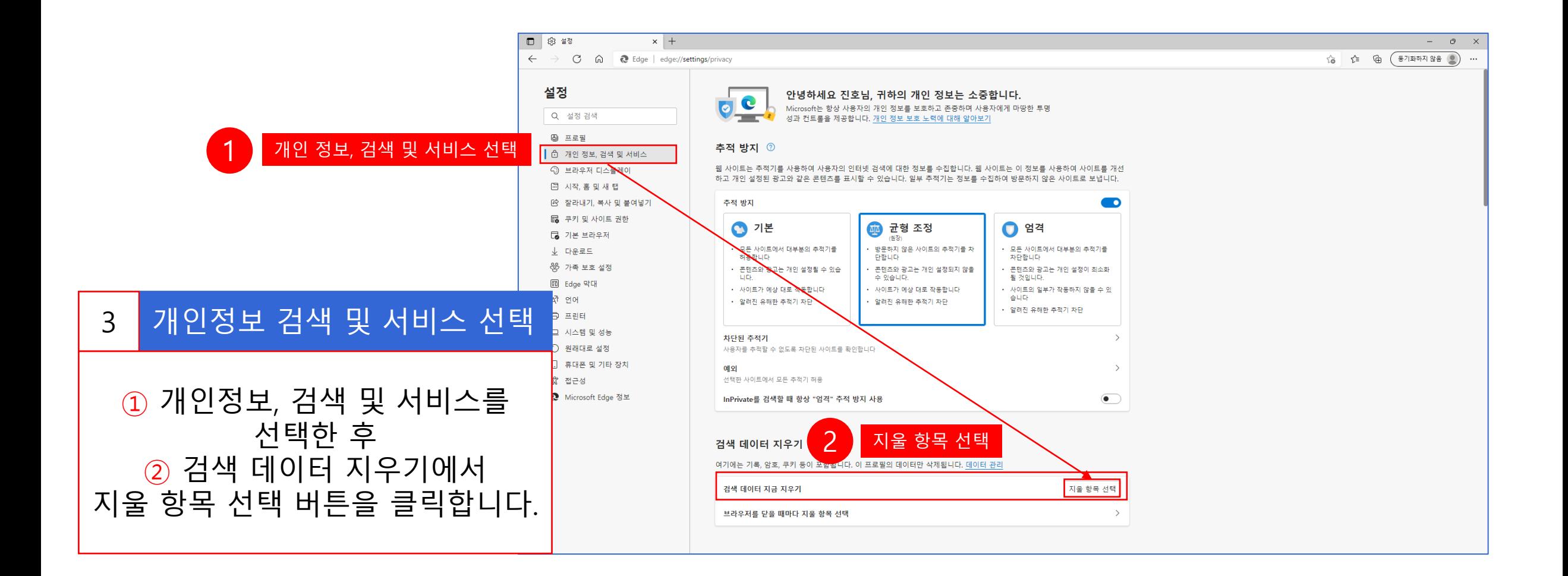

**ⓒ 2.1. 엣지(Edge) 브라우저** 

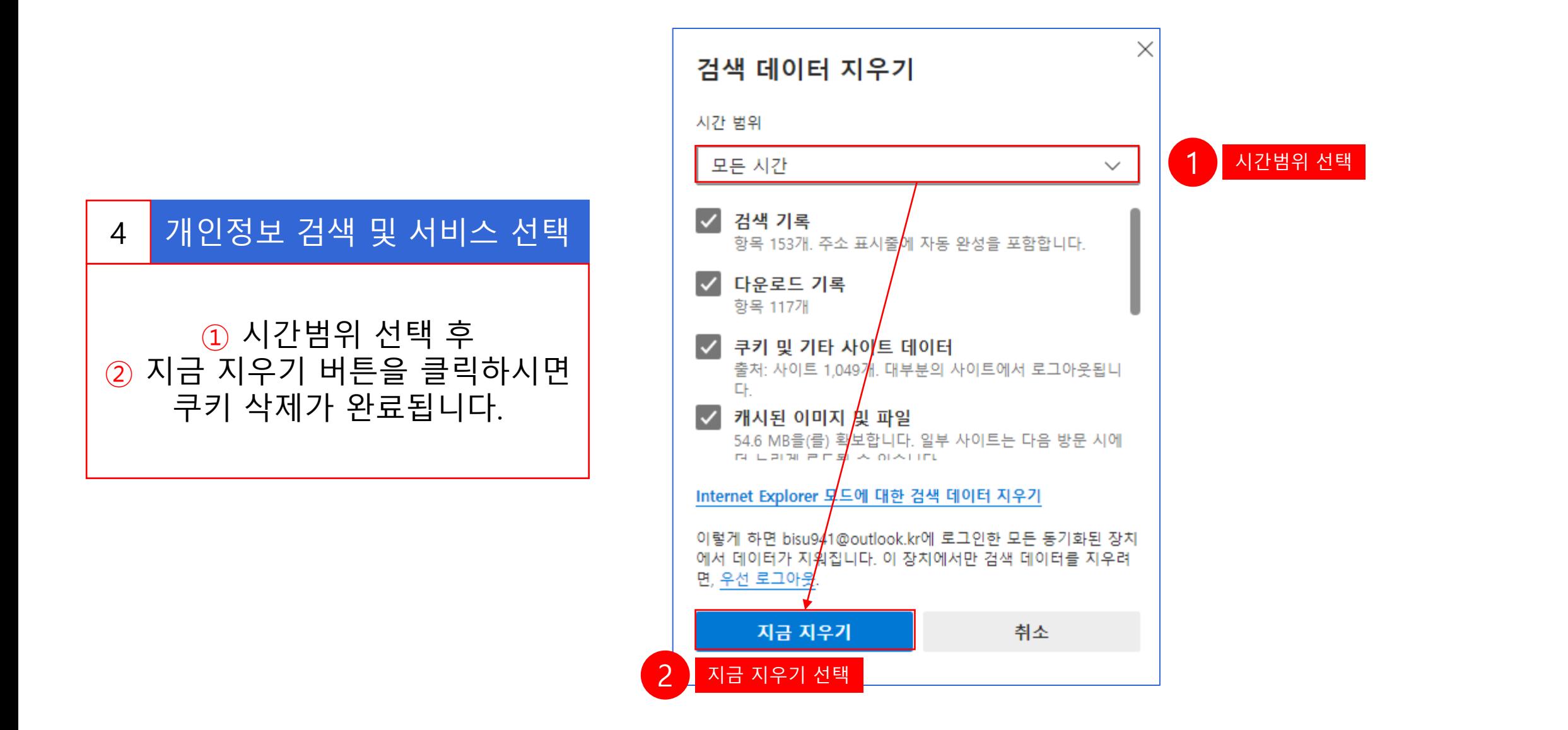

### **② 2.2. 크롬(Chrome) 브라우저**

2. 웹 브라우저별 쿠키 삭제 방법

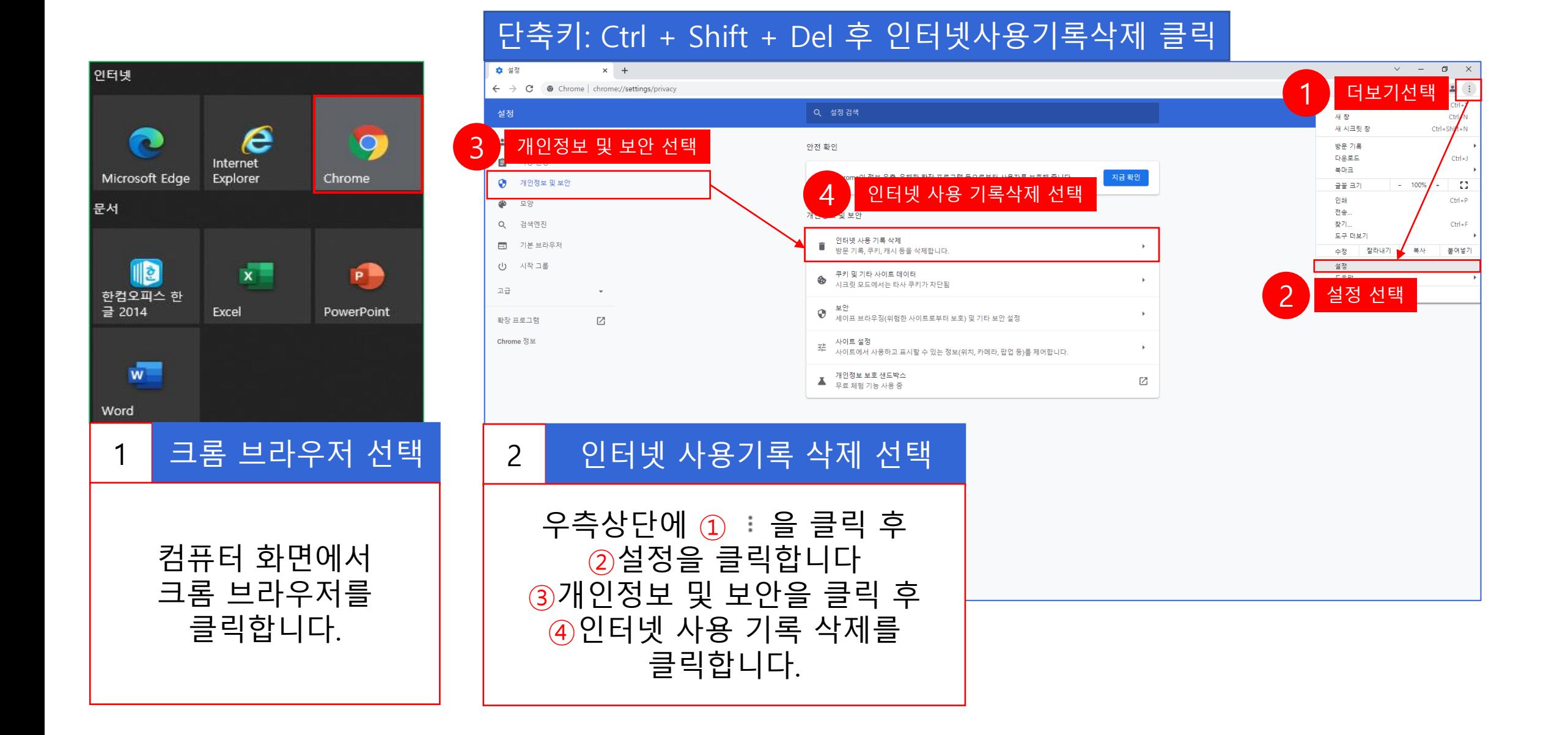

#### **ⓒ 2.2. 크롬(Chrome) 브라우저**

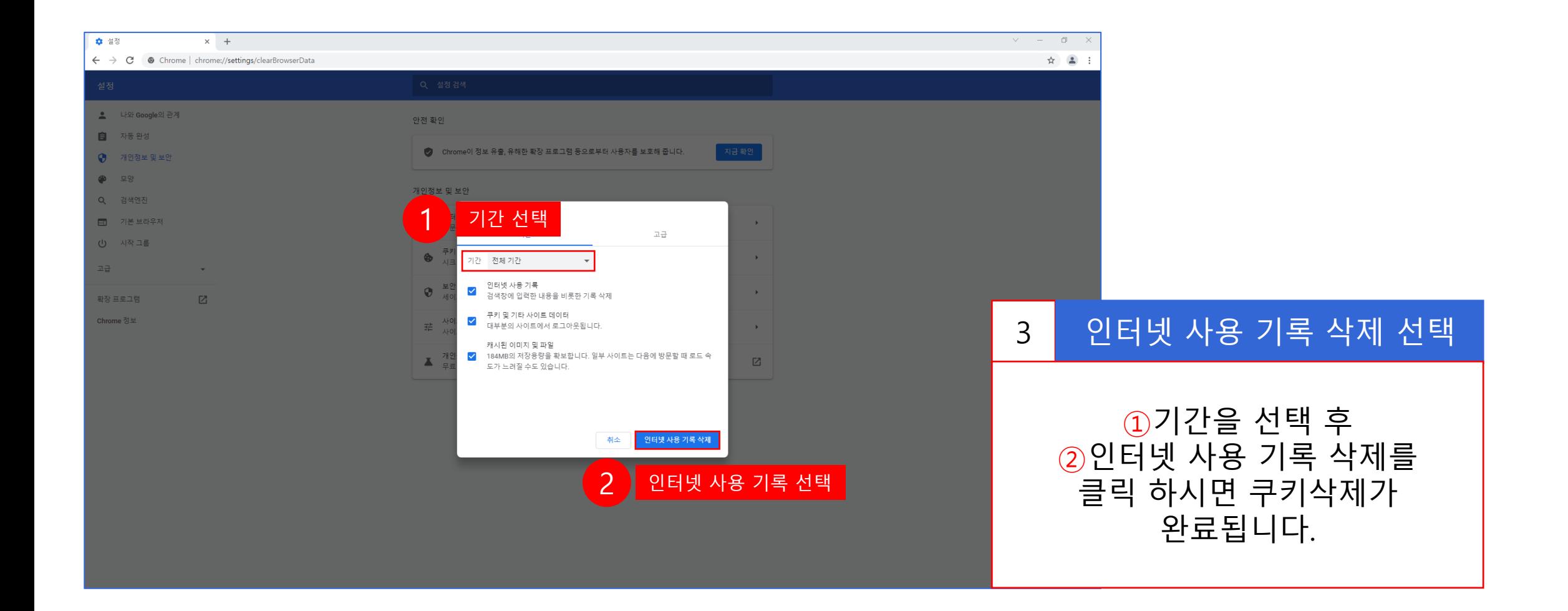